*Methode, griech. der Weg zu etwas, planmäßiges Verfahren - Brockhaus*

# **Parameterübergabemechanismen für den Methodenaufruf**

## Martin Wirsing

in Zusammenarbeit mit Michael Barth, Philipp Meier und Gefei Zhang

11/04

Einführung in die Informatik: Programmierung und Software-Entwicklung, WS 04/05 2

## Ziele

- **.** Wiederholung der wichtigsten Begriffe bei Klassen
- ! Verstehen des Parameterübergabebegriffs von Java
- ! Verstehen der Unterschiede zwischen

Call-by-Value und Call-by-Reference

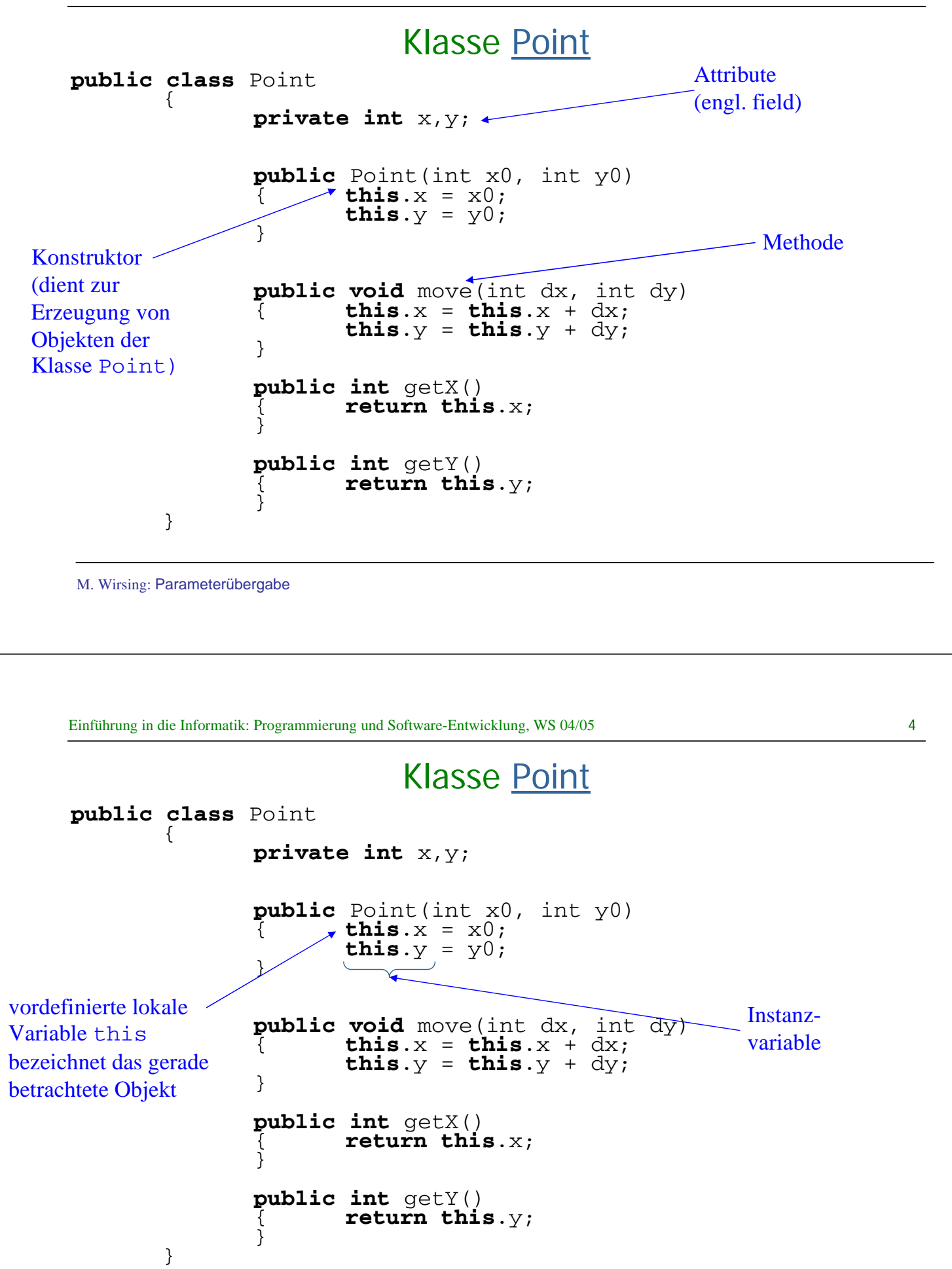

### Modellierung in UML

! UML ist eine graphische Darstellung zur Modellierung objekt-orientierter Systeme.

Für Klassen werden angegeben

der Klassenname, die Attribute und Methoden.

Da Konstruktoren Standardnamen besitzen, werden sie meist NICHT explizit angegeben.

! Beispiel: **Point**

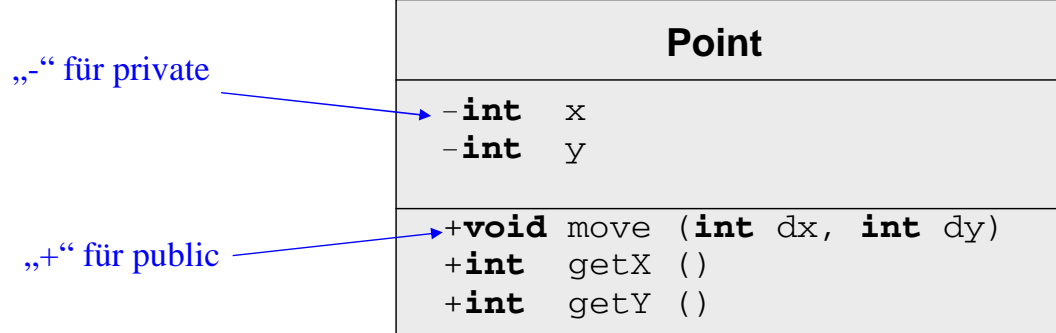

M. Wirsing: Parameterübergabe

Einführung in die Informatik: Programmierung und Software-Entwicklung, WS 04/05 6

### Verwendung von Konstruktoren

**Ein neues Objekt der Klasse Point mit den Anfangswerten a, b wird erzeugt** 

durch den Ausdruck

```
new Point(a, b);
```
! **Beispiel:** 

```
Point p = new Point(5, 7);
```
legt im Keller die lokale Variable p an und

erzeugt auf der Halde ein neues Point-Objekt mit den Koordinaten 5, 7 .

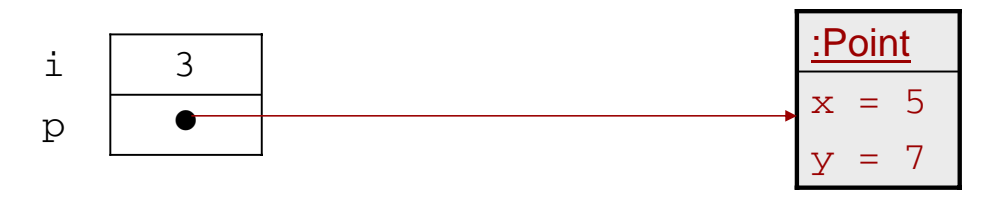

### Methodendeklaration

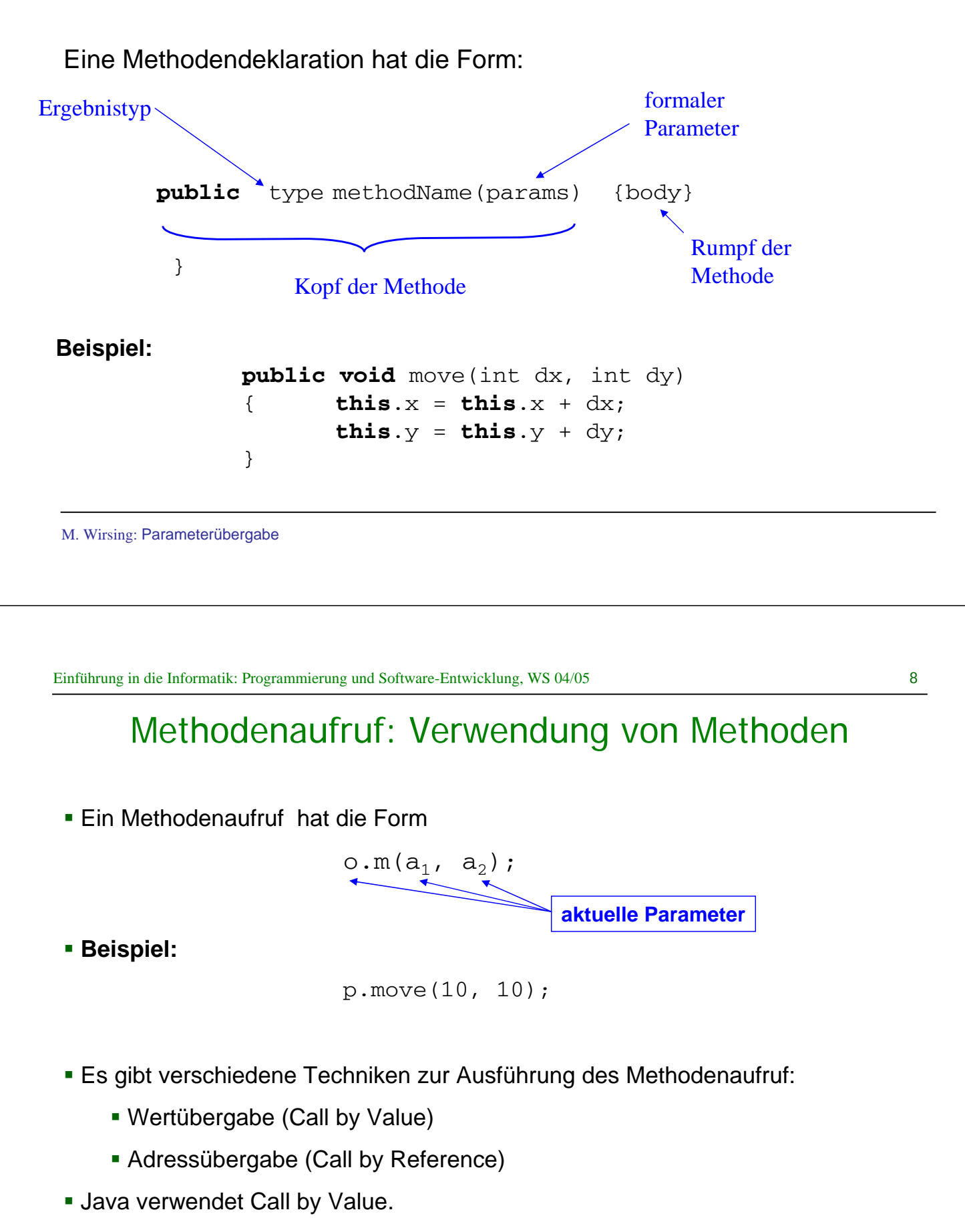

### Call-by-Value-Parameterübergabe

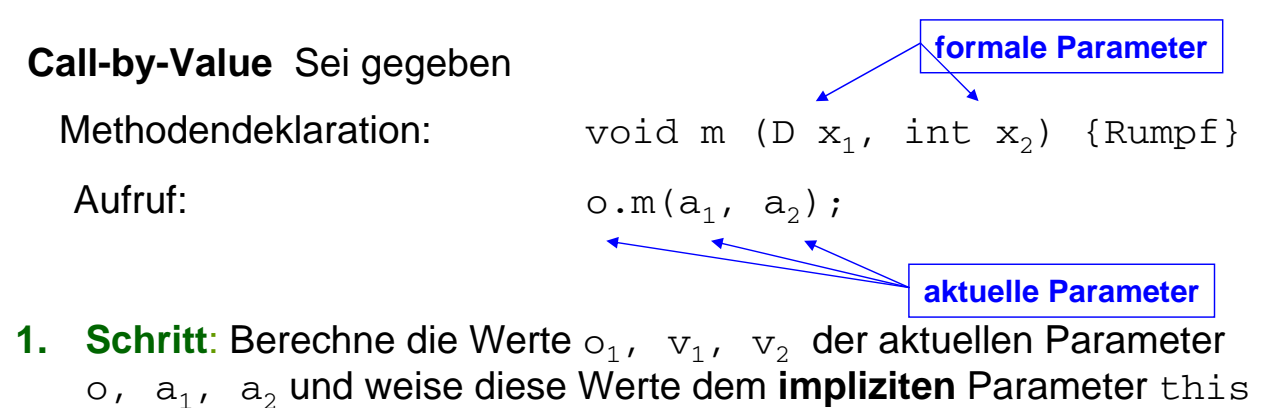

- o, a1, a2 und weise diese Werte dem **impliziten** Parameter this und den **formalen** Parametern x<sub>1</sub>, x<sub>2</sub> zu, die als lokale Variablen des Rumpfs verwendet werden.
- **2. Schritt**: Werte den Rumpf von m aus.
- **3. Schritt**: Bei Beendigung der Auswertung des Rumpfs werden die lokalen Variablen **this**,  $x_1$ ,  $x_2$  gelöscht (durch Zurücksetzung des "Top-Zeigers" des Laufzeitkellerspeichers).

M. Wirsing: Parameterübergabe

Einführung in die Informatik: Programmierung und Software-Entwicklung, WS 04/05 10

### Call-by-Value-Parameterübergabe

### **Beispiel:**

 $int i = 2;$ Point  $p = new Point(1,1);$  // (1)  $p.move(i, 2+2);$  // (2)

### Call-by-Value-Parameterübergabe: Beispiel

Zum Zeitpunkt (1) habe der Speicher die Form

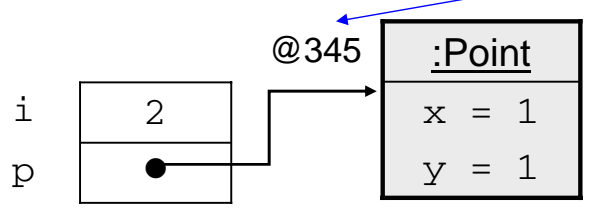

Beim Aufruf werden 3 lokale Variablen angelegt, die Werte von p (im Bsp. @345), dx (im Bsp. 2) und dy (im Bsp. 4) berechnet und die Initialisierungen **this** =  $@345$ ;  $dx = 2$ ;  $dy = 4$ ; ausgeführt:

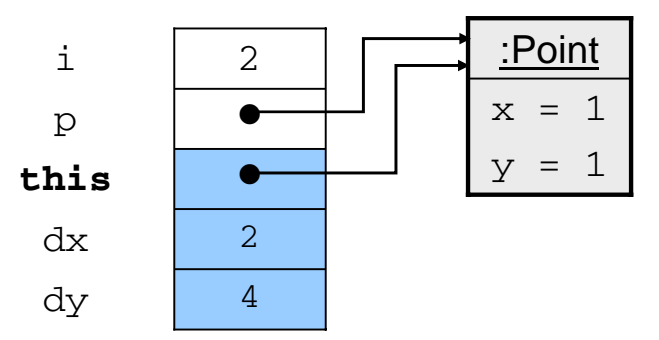

M. Wirsing: Parameterübergabe

Einführung in die Informatik: Programmierung und Software-Entwicklung, WS 04/05 12

### Call-by-Value-Parameterübergabe: Beispiel

Dann wird der Rumpf  $this.x = this.x + dx$ ;  $this.y = this.y + dy$ ; ausgeführt:

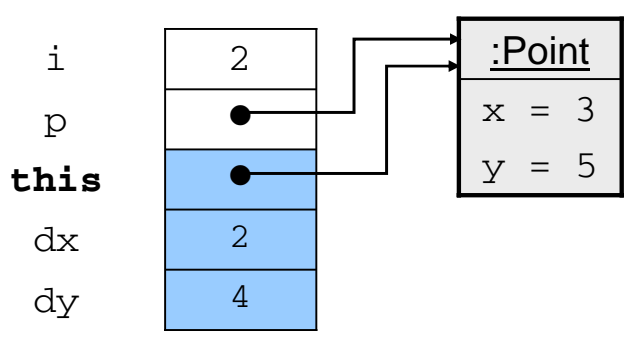

Zum Zeitpunkt (2) sind die lokalen Variablen **this**, dx und dy des Blocks wieder gelöscht:

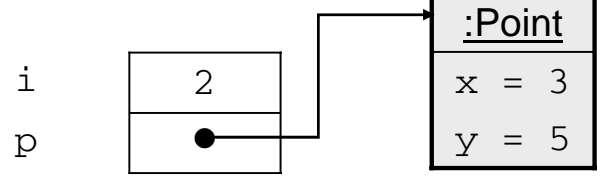

Adresse von p auf der Halde

## Call-by-Value mit Objektparameter

### **Beispiel:**

Erweitere die Klasse Point (zu einer Klasse PointClr mit Test PointClrMain) um die Methode moveNClear, die das aktuelle Objekt um die Koordinaten von q verschiebt und dann q auf den Ursprung setzt.

```
public void moveNClear (Point q)
{ int dx = q.getX();
      int dy = q.getY();
      this.move(dx, dy);
      q.move(-dx, -dy);
}
```
M. Wirsing: Parameterübergabe

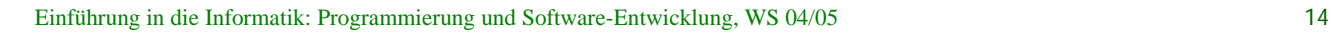

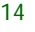

### Call-by-Value mit Objektparameter Aufruf p1.moveNClear(q1)mit q1 p1  $\bullet$  $\bullet$  $x = 1$  $y = 2$ :Point Schritt 1: Übergabe der aktuellen Parameter an **this,** q  $\bullet$  $\bullet$  $\bullet$  $\bullet$  $\alpha$ **this** q1 p1  $x = 1$  $y = 2$ :Point  $x = 3$  $=$  3 :Point  $x = 3$  $\overline{3}$ :Point

### Call-by-Value mit Objektparameter

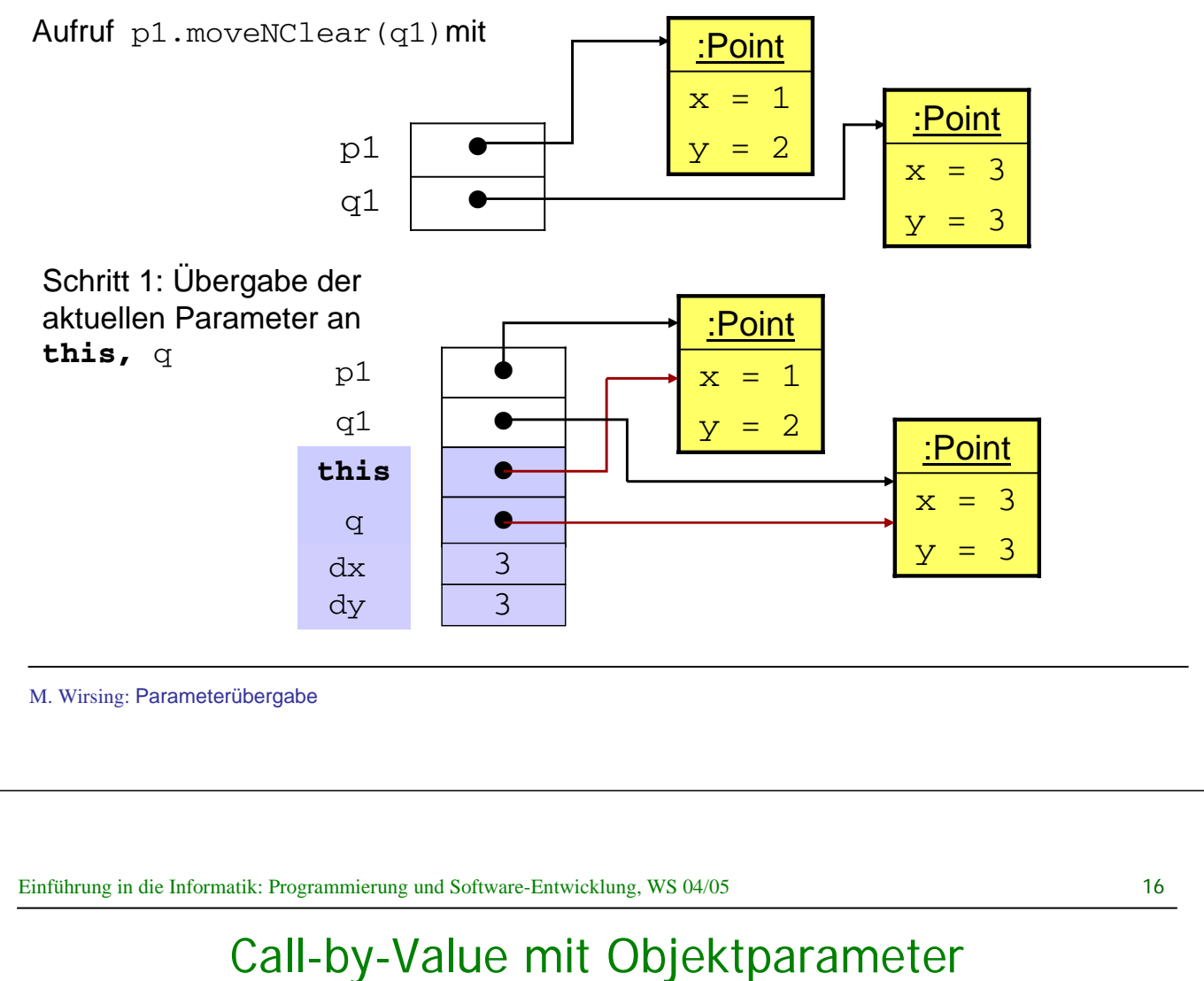

Schritt 2: Ausführung des Rumpfs ergibt

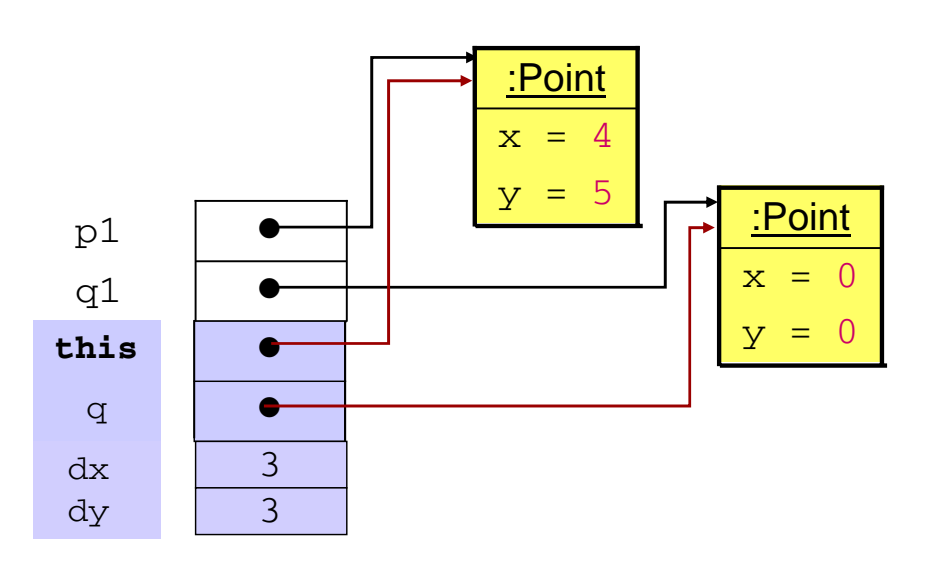

### Call-by-Value mit Objektparameter

Schritt 3: Löschen der lokalen Variablen **this**, q

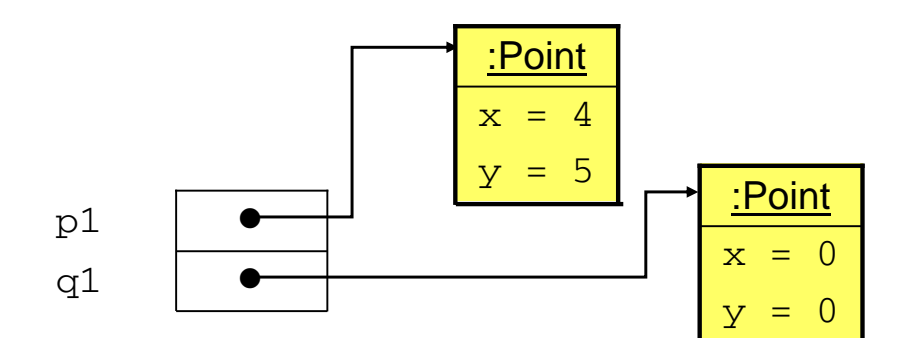

M. Wirsing: Parameterübergabe

Einführung in die Informatik: Programmierung und Software-Entwicklung, WS 04/05 18

### Call-by-Value-Parameterübergabe

### **Folgerung**

- ! Da bei Call-by-Value die Werte der aktuellen Parameter an lokale Variablen (des Rumpfs) übergeben werden, die aktuellen Parameter aber selbst unangetastet bleiben, ändern sich die Werte der aktuellen Parameter **nicht**.
- ! Es können aber die Werte der Instanzvariablen eines aktuellen Parameters (vom Objekttyp) verändert werden.

## Call-by-Value und Call-by-Reference

In anderen Programmiersprachen (wie C++, Ada, C,...) gibt es neben Call-by-Value auch den Parameterübergabemechanismus Call-by-Reference (Adressübergabe).

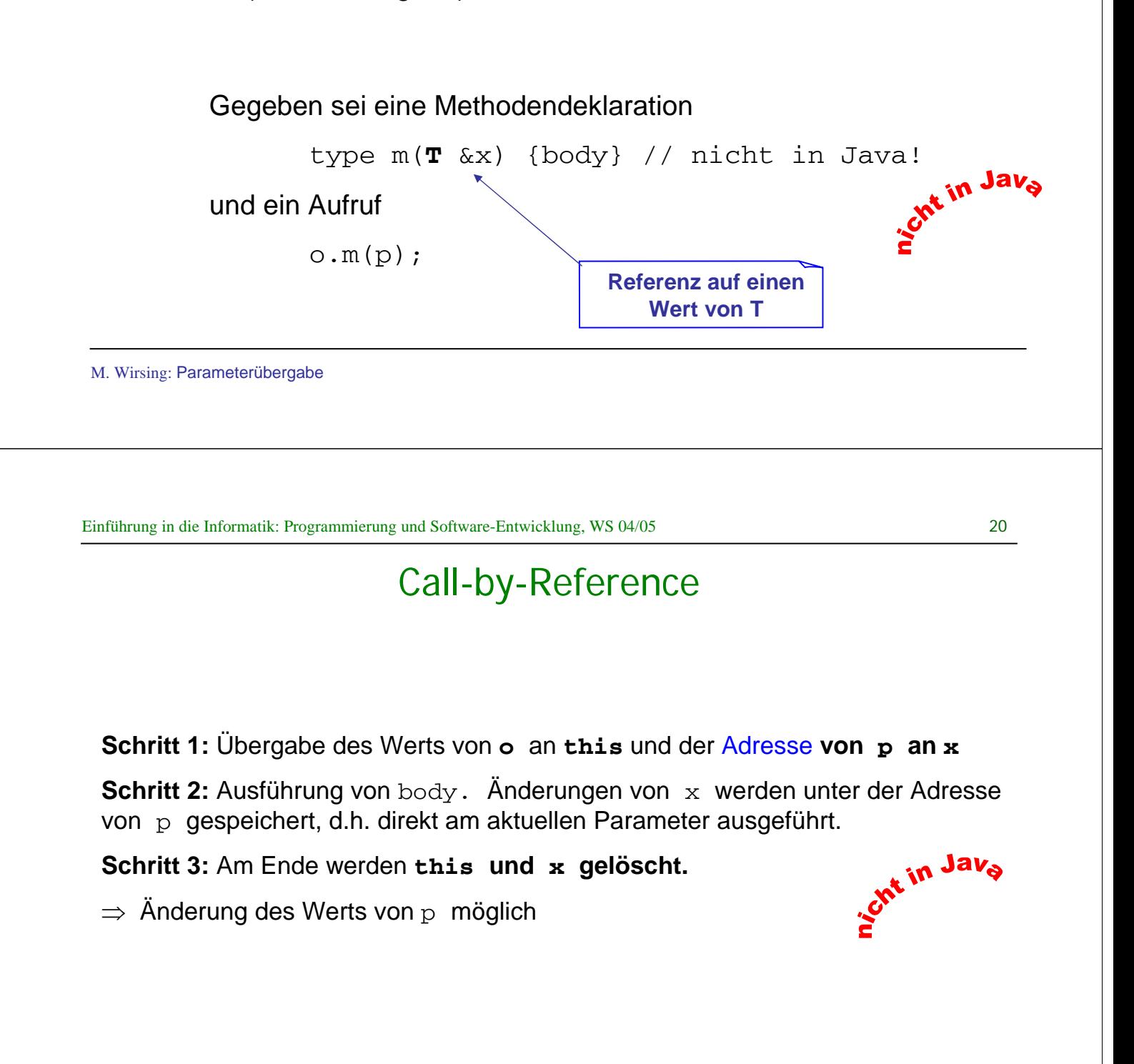

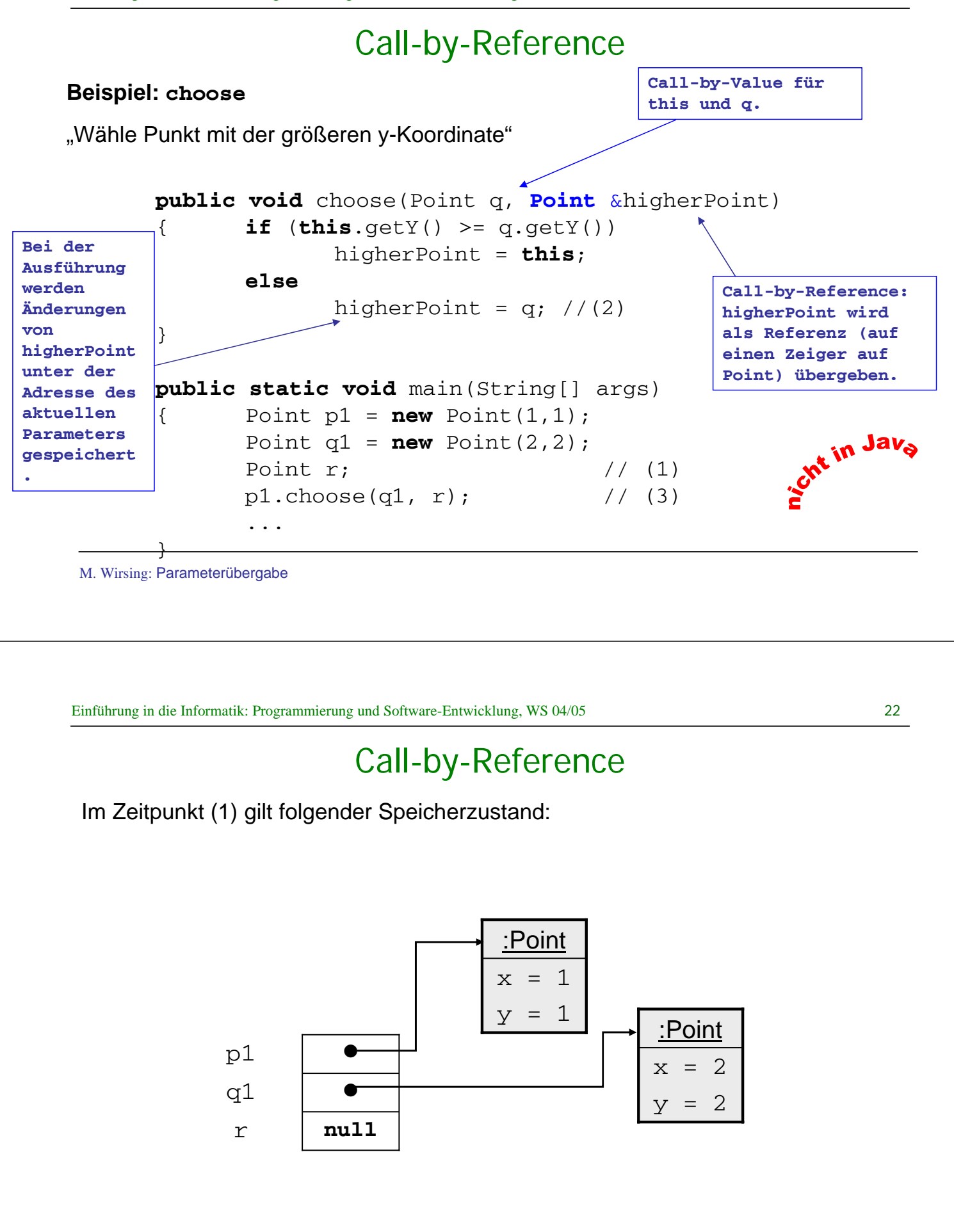

### Call-by-Reference

Bei der Parameterübergabe wird für den Call-by-Reference-Parameter higherPoint die Adresse des aktuellen Parameters r übergeben:

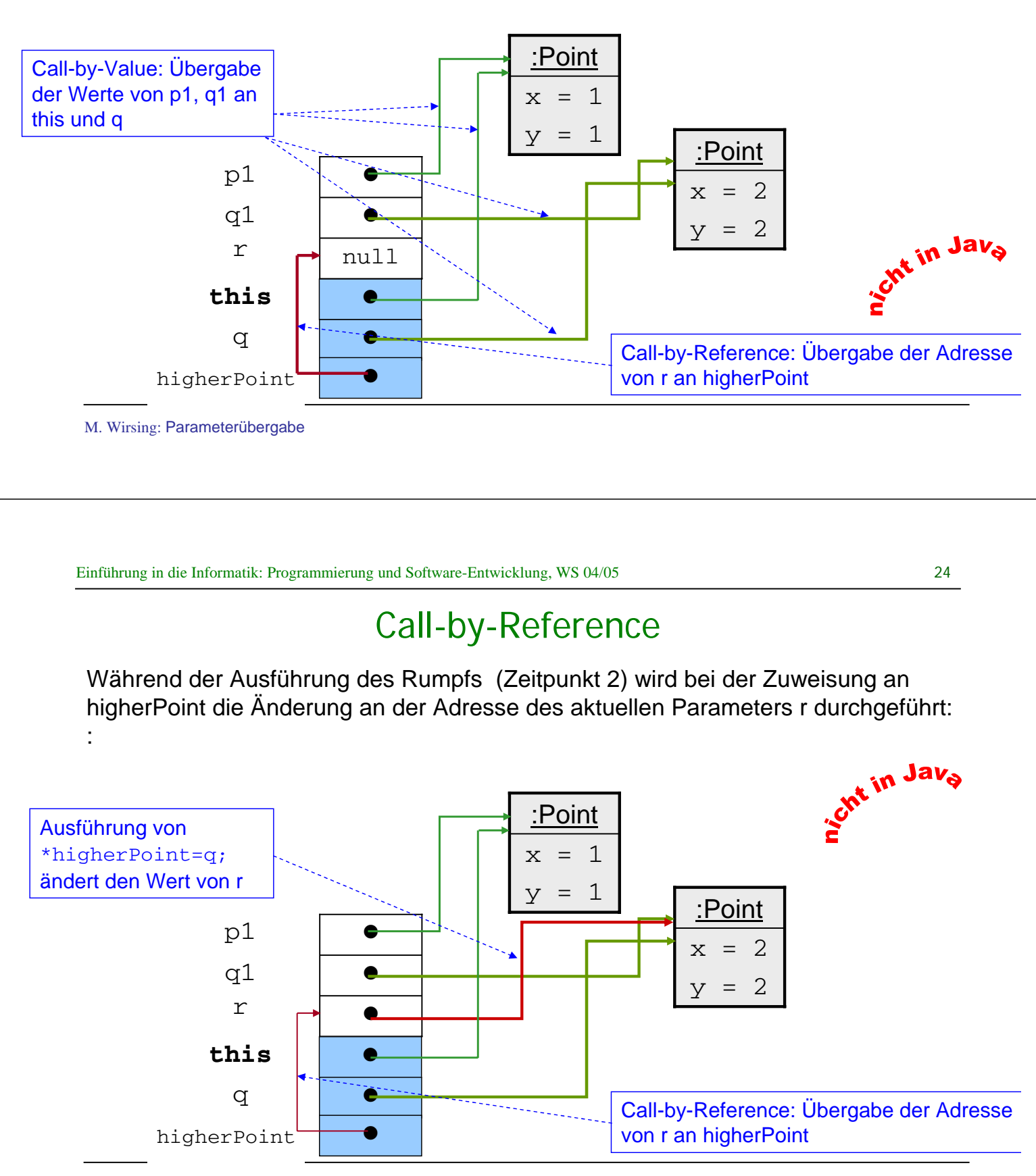

### Call-by-Reference

Im Zeitpunkt (3) werden die lokalen Variablen gelöscht und man erhält man wegen Call-by-Reference eine Änderung des aktuellen Parameters: r ist nicht mehr null, sondern zeigt auf ein anderes Objekt.

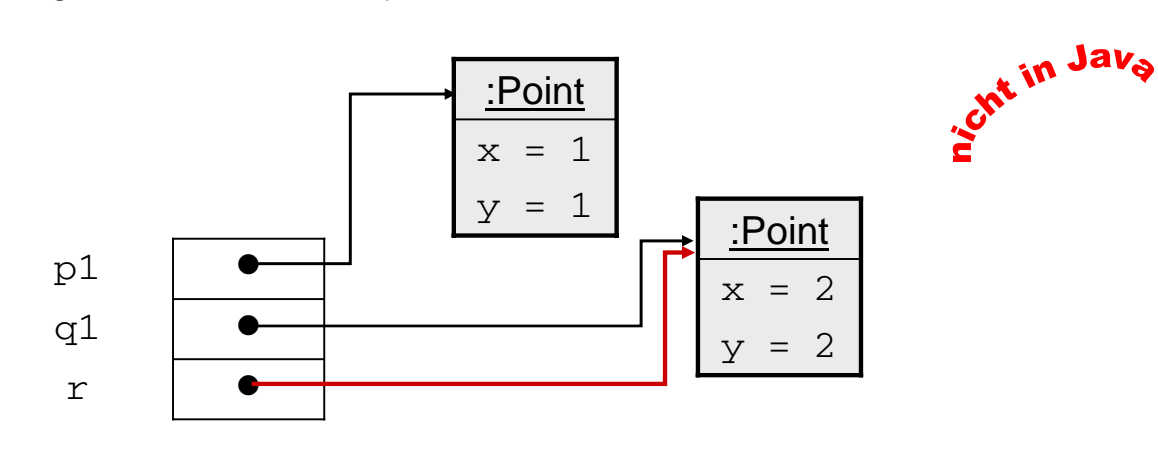

**E** r zeigt auf den Punkt mit der größeren y-Koordinate!

```
M. Wirsing: Parameterübergabe
```

```
Einführung in die Informatik: Programmierung und Software-Entwicklung, WS 04/05 26
```
## Call-by-Value (Java)

**Beispiel:** Das (fast) gleiche Programm in Java mit Call-by-Value für higherPoint

```
public void choose(Point q, Point higherPoint)
{ if (this.getY() >= q.getY())
               higherPoint = this;
       else
               higherPoint = q; //(2)
}
public static void main(String[] args) //siehe PointChoose0Main
{ Point p1 = new Point(1,1);Point q1 = new Point(2,2);
       Point r = new Point(); *... // (1)
       p1.choose(q1, r); \frac{1}{2} (3)
        ...
}
                                          Call-by-Value
                                             Initialisierung von r 
                                             mit 
                                              Standardkonstruktor
```
### Call-by-Value (Java)

Zu Beginn der Ausführung des Rumpfs von p1.choose(q1, r):

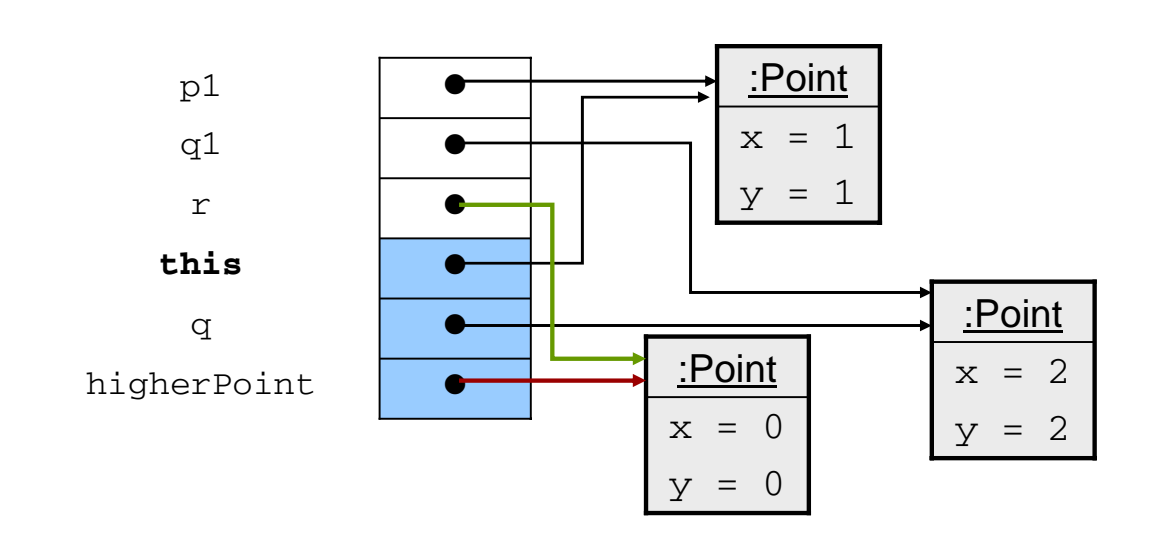

M. Wirsing: Parameterübergabe

Einführung in die Informatik: Programmierung und Software-Entwicklung, WS 04/05 28

### Call-by-Value (Java)

**Zeitpunkt (2):** Fallunterscheidung bewirkt eine Änderung der lokalen Variablen higherPoint.

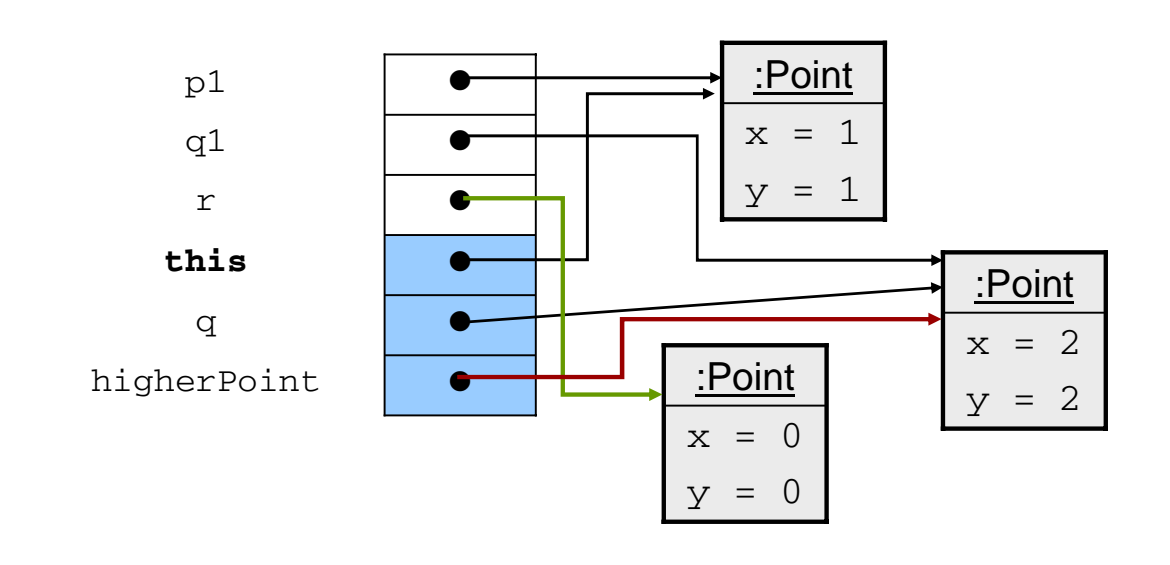

## Call-by-Value (Java)

Zum Zeitpunkt (3) haben sich also bei Call-by-Value die aktuellen Parameter **nicht** geändert:

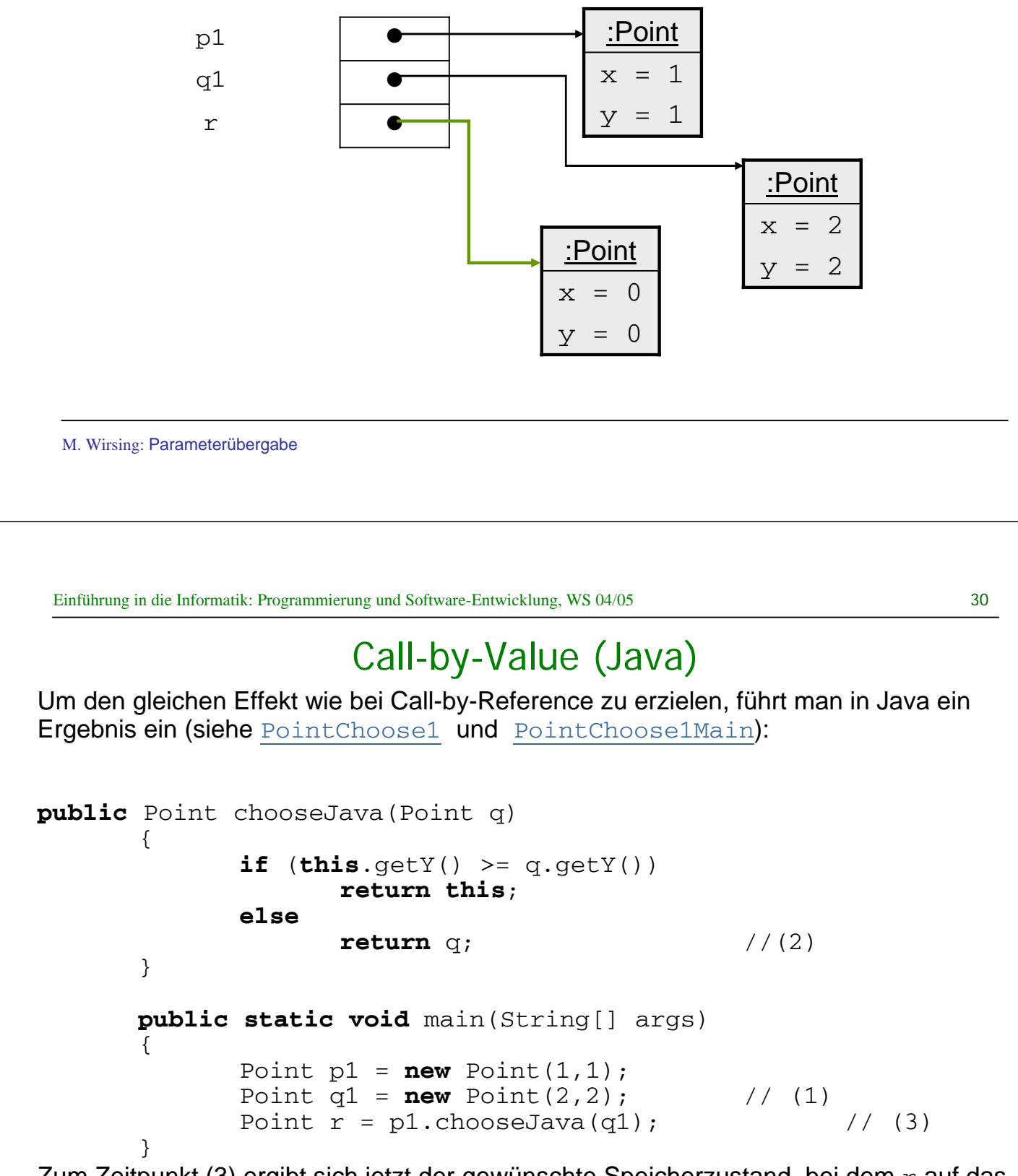

Zum Zeitpunkt (3) ergibt sich jetzt der gewünschte Speicherzustand, bei dem  $r$  auf das gleiche Objekt zeigt, wie q1.

M. Wirsing: Parameterübergabe

## Zusammenfassung

- **Eine Methode berechnet ihr Resultat abhängig vom Zustand des aktuellen** Objekts und der aktuellen expliziten Parameter.
- ! Der Parameterübergabemechanismus von Java ist Call-by-Value. Dabei werden die Werte der aktuellen Parameter an die formalen Parameter übergeben. Die Werte der aktuellen Parameter werden durch Call-by-Value nicht verändert; es können aber die Attributwerte der aktuellen Parameter verändert werden.
- ! Bei Call-by-Reference (wie in C, C++, Modula möglich) können die Werte der aktuellen Parameter verändert werden, da ihre Adressen (die L-Werte) übergeben werden. Java hat kein Call-by-Reference; es lassen sich aber durch Call-by-Value bei Objekten ähnliche Effekte und Speicherplatzersparnis erzielen.

M. Wirsing: Parameterübergabe